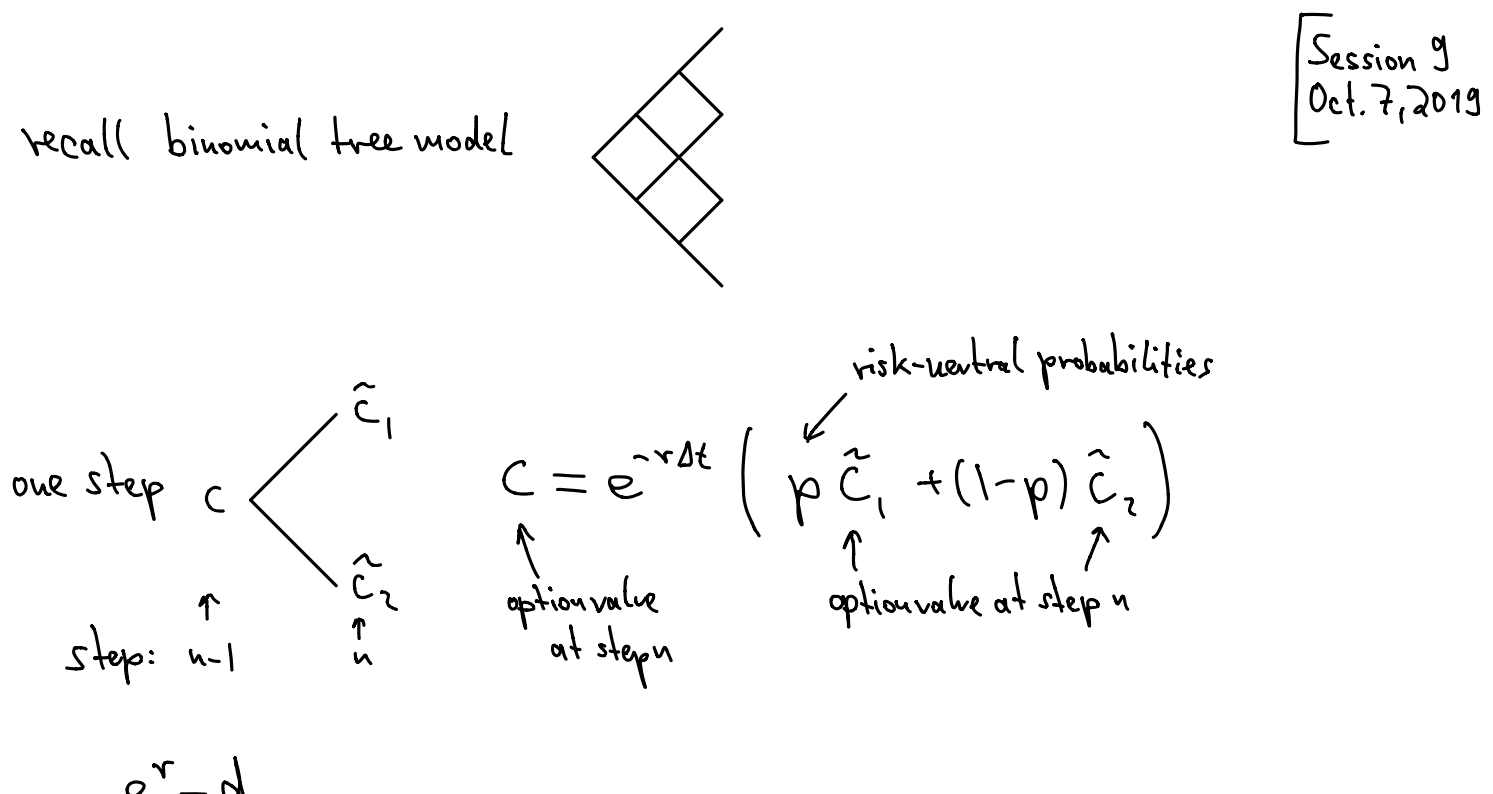

<u>e' – d</u>  $\gamma$   $u-d$ 

next, we would like to calibrate our model, i.e., choose u, d such that expectation value and variance Converge as  $u \rightarrow v$ 

2.4 Binomial Tree and Calibration

$$
12 \text{ rad}(1:0 \text{ model for shock price development})
$$
\n
$$
12 \text{ rad}
$$
\n
$$
12 \text{ rad}
$$
\n
$$
12 \text{ rad}
$$
\n
$$
12 \text{ rad}
$$
\n
$$
12 \text{ rad}
$$
\n
$$
12 \text{ rad}
$$
\n
$$
12 \text{ rad}
$$
\n
$$
12 \text{ rad}
$$
\n
$$
12 \text{ rad}
$$
\n
$$
12 \text{ rad}
$$
\n
$$
12 \text{ rad}
$$
\n
$$
12 \text{ rad}
$$
\n
$$
12 \text{ rad}
$$
\n
$$
12 \text{ rad}
$$
\n
$$
12 \text{ rad}
$$
\n
$$
12 \text{ rad}
$$
\n
$$
12 \text{ rad}
$$
\n
$$
12 \text{ rad}
$$
\n
$$
12 \text{ rad}
$$
\n
$$
12 \text{ rad}
$$
\n
$$
12 \text{ rad}
$$
\n
$$
12 \text{ rad}
$$
\n
$$
12 \text{ rad}
$$
\n
$$
12 \text{ rad}
$$
\n
$$
12 \text{ rad}
$$
\n
$$
12 \text{ rad}
$$
\n
$$
12 \text{ rad}
$$
\n
$$
12 \text{ rad}
$$
\n
$$
12 \text{ rad}
$$
\n
$$
12 \text{ rad}
$$
\n
$$
12 \text{ rad}
$$
\n
$$
12 \text{ rad}
$$
\n
$$
12 \text{ rad}
$$
\n
$$
12 \text{ rad}
$$
\n
$$
12 \text{ rad}
$$
\n
$$
12 \text{ rad}
$$
\n
$$
12 \text{ rad}
$$
\n
$$
12 \text{ rad}
$$
\n
$$
12 \text{ rad}
$$
\n
$$
12 \text{ rad}
$$
\n
$$
12 \text{ rad}
$$
\n
$$
12 \text{ rad}
$$
\n
$$
12 \text{ rad}
$$
\n
$$
12 \text{ rad}
$$
\n
$$
12 \text{ rad}
$$
\n
$$
12 \text{ rad}
$$
\n

next we want to complete expectation and variance of 
$$
\gamma
$$
 ( $\gamma = \gamma_{j1}$ , fct of j)  
Det. : Expectation rule of  $\times$  is  $\mathbb{E}(\times) = \sum_{j=0}^{n} \times_{j} \mathbb{P}(j_{1}n)$   
.\nVariance of  $\times$  is  $Var(\times) = \mathbb{E}((\times -\mathbb{F}(\times))^{2})$ 

Calculation viles:

 $(E(x+y)=E(x)+E(y))$   $E(x)=\lambda E(x)$   $(\lambda \in \mathbb{R})$ 

$$
\sqrt{\alpha x} (x)
$$
  
\n
$$
= \mathbb{E}(x^{2}) - \mathbb{E}(x)^{2} + \mathbb{E}(x^{2}) - \mathbb{E}(x)^{2} + 2(\mathbb{E}(x)^{2}) - \mathbb{E}(x)^{2}
$$
  
\n
$$
= \mathbb{E}(x^{2}) - \mathbb{E}(x)^{2}
$$
  
\n
$$
\sqrt{\alpha x} (\lambda x) = \frac{1}{2} \sqrt{\alpha x} (x)
$$
  
\n
$$
\sqrt{\alpha x} (\lambda x) = \frac{1}{2} \sqrt{\alpha x} (x)
$$
  
\n
$$
\sqrt{\alpha x} (\lambda x) = \frac{1}{2} \sqrt{\alpha x} (x)
$$
  
\n
$$
\sqrt{\alpha x} (\lambda x) = \frac{1}{2} \sqrt{\alpha x} (x)
$$
  
\n
$$
\sqrt{\alpha x} (\lambda x) = \frac{1}{2} \sqrt{\alpha x} (x)
$$
  
\n
$$
\sqrt{\alpha x} (\lambda x) = \frac{1}{2} \sqrt{\alpha x} (x)
$$
  
\n
$$
= \mathbb{E}(x^{2} + 3x^{2} + x^{2}) - \mathbb{E}(x)^{2} - 3 \mathbb{E}(x) \mathbb{E}(x) - \mathbb{E}(x)^{2}
$$
  
\n
$$
= \mathbb{E}(x^{2} + 3x^{2} + x^{2}) - \mathbb{E}(x)^{2} - 3 \mathbb{E}(x) \mathbb{E}(x) - \mathbb{E}(x)^{2}
$$
  
\n
$$
= \mathbb{E}(x^{2} - 3x^{2} + x^{2}) - \mathbb{E}(x)^{2}
$$
  
\n
$$
\sqrt{\alpha x} (\lambda x) = \frac{1}{2} \sqrt{\alpha x} (x)
$$
  
\n
$$
\sqrt{\alpha x} (\lambda x) = \frac{1}{2} \sqrt{\alpha x} (x)
$$
  
\n
$$
\sqrt{\alpha x} (\lambda x) = \frac{1}{2} \sqrt{\alpha x} (x)
$$
  
\n
$$
\sqrt{\alpha x} (\lambda x) = \frac{1}{2} \sqrt{\alpha x} (x)
$$
  
\n
$$
\sqrt{\alpha x} (\lambda x) = \frac{1}{2} \sqrt{\alpha x} (x)
$$
  
\n
$$
\sqrt{\alpha x} (\lambda x) = \frac{1}{2
$$

next: compute  $E(j), E(j^2)$ :

$$
\mathbf{E}(j) = \sum_{j=0}^{n} \int f(j\mu) = \sum_{j=0}^{n} \int (j\mu) \phi^{j} (1-\phi)^{n-j} = \sum_{j=0}^{n} \int (j\mu) \phi^{j} (1-\phi)^{n-j} = \sum_{j=0}^{n} \int (j\mu) \phi^{j} (1-\phi)^{n-j} = \sum_{j=0}^{n} \int (j\mu) \phi^{j} (1-\phi)^{n-j}
$$

$$
= \sqrt{p} \text{ singular combination: } \mathbb{E}(\frac{r}{l}) = \ln |p|
$$
\n
$$
= \sqrt{p}
$$
\n
$$
= \sqrt{p}
$$
\n
$$
= \sqrt{p}
$$
\n
$$
= \sqrt{p}
$$
\n
$$
= \sqrt{p}
$$
\n
$$
= \sqrt{p}
$$
\n
$$
= \sqrt{p}
$$
\n
$$
= \sqrt{p}
$$
\n
$$
= \sqrt{p}
$$
\n
$$
= \sqrt{p}
$$
\n
$$
= \sqrt{p}
$$
\n
$$
= \sqrt{p}
$$
\n
$$
= \sqrt{p}
$$
\n
$$
= \sqrt{p}
$$
\n
$$
= \sqrt{p}
$$
\n
$$
= \sqrt{p}
$$
\n
$$
= \sqrt{p}
$$
\n
$$
= \sqrt{p}
$$
\n
$$
= \sqrt{p}
$$
\n
$$
= \sqrt{p}
$$
\n
$$
= \sqrt{p}
$$
\n
$$
= \sqrt{p}
$$
\n
$$
= \sqrt{p}
$$
\n
$$
= \sqrt{p}
$$
\n
$$
= \sqrt{p}
$$
\n
$$
= \sqrt{p}
$$
\n
$$
= \sqrt{p}
$$
\n
$$
= \sqrt{p}
$$
\n
$$
= \sqrt{p}
$$
\n
$$
= \sqrt{p}
$$
\n
$$
= \sqrt{p}
$$
\n
$$
= \sqrt{p}
$$
\n
$$
= \sqrt{p}
$$
\n
$$
= \sqrt{p}
$$
\n
$$
= \sqrt{p}
$$
\n
$$
= \sqrt{p}
$$
\n
$$
= \sqrt{p}
$$
\n
$$
= \sqrt{p}
$$
\n
$$
= \sqrt{p}
$$
\n
$$
= \sqrt{p}
$$
\n
$$
= \sqrt{p}
$$
\n
$$
= \sqrt{p}
$$
\n
$$
= \sqrt{p}
$$
\n
$$
= \sqrt{p}
$$
\n
$$
= \sqrt{p}
$$
\n
$$
= \sqrt{p}
$$
\n
$$
= \sqrt{p}
$$
\n
$$
= \sqrt{p}
$$
\n

Then we find: (weak 
$$
y_i = j \ln(\frac{u}{d}) + n \ln d
$$
)

\n•  $\mathbb{E}(y_i) = \mathbb{E}(i) \cdot \ln \frac{v}{d} + n \ln d = n \cdot p \cdot \ln \frac{v}{d} + n \ln d$ 

\n•  $\mathbb{Var}(y_i) = \mathbb{Var}(j \ln \frac{v}{d} + n \ln d) = (\ln \frac{v}{d})^2 \text{Var}(j) + \text{Var}(\ln \ln d)$ 

\n•  $\mathbb{Var}(y_i) = \text{Var}(j \ln \frac{v}{d} + n \ln d) = (\ln \frac{v}{d})^2 \text{Var}(j) + \text{Var}(\ln \ln d) = 0$ 

\n•  $\mathbb{E}(y_i) \xrightarrow{n \to \infty} \mu T$   $\mathbb{Var}(y_i) \xrightarrow{n \to \infty} \mathbb{G}^2 T$ 

\n•  $\mathbb{E}(y_i) \xrightarrow{n \to \infty} \mu T$   $\mathbb{Var}(y_i) \xrightarrow{n \to \infty} \mathbb{G}^2 T$ 

\n•  $\mathbb{E}(y_i) \xrightarrow{n \to \infty} \mu T$   $\mathbb{E}(y_i) \xrightarrow{n \to \infty} \mathbb{E}(y_i) = \text{Var}(y_i) \text{Var}(y_i) = \text{Var}(y_i) \text{Var}(y_i)$ 

$$
1 \longrightarrow M T
$$
  
\n $1 \longrightarrow M T$   
\n $1 \longrightarrow M$   
\n $1 \longrightarrow M$   
\n $1 \longrightarrow M$   
\n $1 \longrightarrow M$   
\n $1 \longrightarrow M$   
\n $1 \longrightarrow M$   
\n $1 \longrightarrow M$   
\n $1 \longrightarrow M$   
\n $1 \longrightarrow M$   
\n $1 \longrightarrow M$   
\n $1 \longrightarrow M$   
\n $1 \longrightarrow M$   
\n $1 \longrightarrow M$   
\n $1 \longrightarrow M$   
\n $1 \longrightarrow M$   
\n $1 \longrightarrow M$   
\n $1 \longrightarrow M$   
\n $1 \longrightarrow M$   
\n $1 \longrightarrow M$   
\n $1 \longrightarrow M$   
\n $1 \longrightarrow M$   
\n $1 \longrightarrow M$   
\n $1 \longrightarrow M$   
\n $1 \longrightarrow M$   
\n $1 \longrightarrow M$   
\n $1 \longrightarrow M$   
\n $1 \longrightarrow M$   
\n $1 \longrightarrow M$   
\n $1 \longrightarrow M$   
\n $1 \longrightarrow M$   
\n $1 \longrightarrow M$   
\n $1 \longrightarrow M$   
\n $1 \longrightarrow M$   
\n $1 \longrightarrow M$   
\n $1 \longrightarrow M$   
\n $1 \longrightarrow M$   
\n $1 \longrightarrow M$   
\n $1 \longrightarrow M$   
\n $1 \longrightarrow M$   
\n $1 \longrightarrow M$   
\n $1 \longrightarrow M$   
\n $1 \longrightarrow M$   
\n $1 \longrightarrow M$   
\n $1 \longrightarrow M$   
\n $1 \longrightarrow M$   
\n $1 \longrightarrow M$   
\n $1 \longrightarrow M$   
\n $1 \longrightarrow M$   
\n $1 \longrightarrow M$   
\n $1 \longrightarrow M$   
\n $1 \longrightarrow M$   
\n $1 \longrightarrow M$   
\n $1 \longrightarrow M$   
\n $1 \longrightarrow M$   
\n $1 \longrightarrow M$   
\n $1 \longrightarrow M$   
\n $1 \longrightarrow M$ 

one sensible condition is  $u \cdot d = 1$ Same value on each honzoutal line

$$
= \sum E(Y_{i}) = \lambda v p h v - v h v
$$

$$
= (h v) n (\lambda p - 1)
$$

$$
Var(Y_{i}) = \frac{1}{4} (h v)^{2} v p (1-p)
$$

Several choices for u and p are possible, the most common is:  $p = \frac{1}{2} + \frac{1}{2} \frac{M}{6} \sqrt{\frac{T}{n}}$  $U = e^{6\sqrt{\frac{1}{4}}t}$ 

$$
\begin{aligned}\n\text{cluck:} \\
&= \frac{1}{2} \mathbb{E}(\gamma_i) = \ln e^{-6\sqrt{\frac{1}{\kappa}}} \ln \left( 1 + \frac{\mu}{6} \sqrt{\frac{1}{\kappa}} - 1 \right) \\
&= \ln 6\sqrt{\frac{1}{\kappa}} \frac{\mu}{6} \sqrt{\frac{1}{\kappa}} = \mu \mathsf{T} \\
\text{and} \\
\gamma = \frac{1}{2} \mathbb{E}(\gamma_i) = \frac{1}{2} \left( \ln e^{-6\sqrt{\frac{1}{\kappa}} t} \right)^2 \ln \frac{1}{4} \left( 1 + \frac{\mu}{6} \sqrt{\frac{1}{\kappa}} \right) \left( 1 - \frac{\mu}{6} \sqrt{\frac{1}{\kappa}} \right) \\
&= \frac{1}{4} \left( 6\sqrt{\frac{1}{\kappa}} \right)^2 \ln \frac{1}{4} \left( 1 - \frac{\mu^2}{6^2} \frac{1}{\mu} \right) \\
&= 6^2 \mathsf{T} \left( 1 - \frac{\mu^2}{6^2} \frac{1}{\mu} \right) \xrightarrow{\mu \to \infty} 6^2 \mathsf{T} \\
&= \frac{\mu \to \infty}{2} \mathsf{T} \left( 1 - \frac{\mu^2}{6^2} \frac{1}{\mu} \right) \xrightarrow{\mu \to \infty} 6^2 \mathsf{T}\n\end{aligned}
$$

node: a  
\n
$$
v = 2 \times p \left( \mu \frac{T}{n} + 6 \sqrt{\frac{T}{n}} \right)
$$
\n
$$
v = 2 \times p \left( \mu \frac{T}{n} - 6 \sqrt{\frac{T}{n}} \right)
$$
\n
$$
d = 2 \times p \left( \mu \frac{T}{n} - 6 \sqrt{\frac{T}{n}} \right)
$$
\n
$$
(u \cdot d \neq 1 \text{ here})
$$

ppthov implementation of binomial tree:  
\n•  to  s  power data : — vectors (weunov of fricient)  
\n— 
$$
math × (if you used all data, e.g., for plots)
$$

forgoingfrom one column toprevious one use vectorizedoperations use only one for loop to gothroughall steps

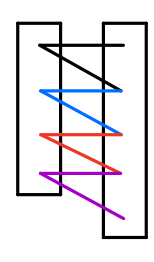

recall notation vector [a:b: increment]